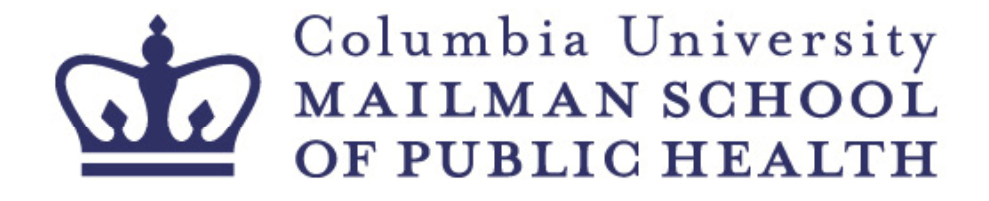

#### How to Find Funding for Your Projects

#### **June 3, 2009 Alumni Summit for Public Health Leadership**

#### **Robyn Gershon, DrPH**

**Associate Dean for Research ResourcesProfessor of Clinical Sociomedical Sciences**

#### **Outline**

- Introduction to Research Resources  $(R^2)$
- Stimulus Funding
- $\bullet$ Funding Resources
- $\bullet$ Grant Prep Basics

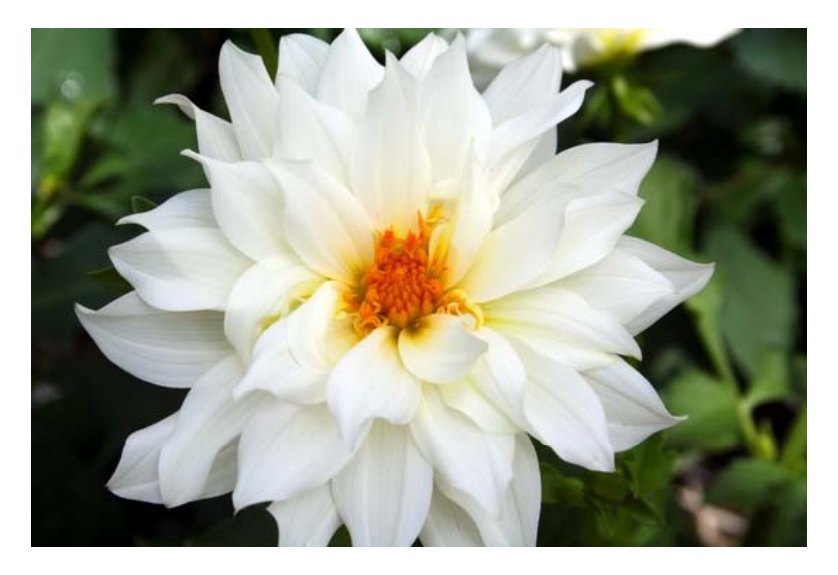

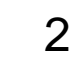

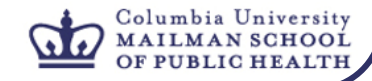

## **Research Resources (R2)**

- Rationale:
- Unmet Needs:
	- –**-Identifying Funding Opportunities**
	- Building Successful Collaborations
	- –Assistance with Grant‐Writing
	- –Preparing & Submitting Grants
	- –Post‐Award Management & Reporting

#### •Purpose:

–To provide infrastructure and administrative support to the grants process

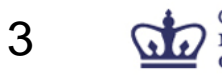

#### **R<sup>2</sup> Website**

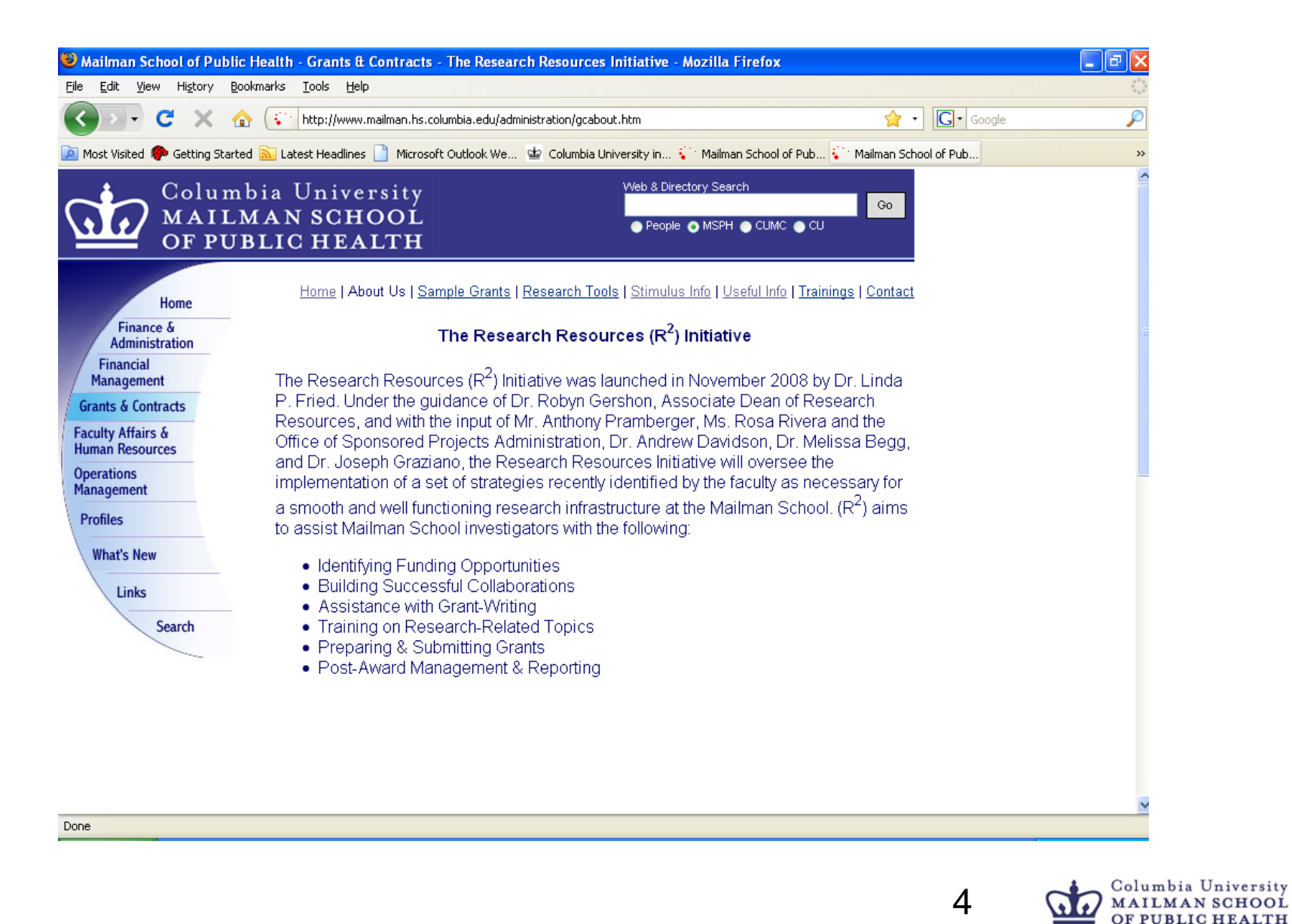

#### **R<sup>2</sup> Website**

- About  $R^2$  Services and Contact Information
- Grant sample inventory, grant components, templates and boiler plate
- Research management tools, including checklists and planning documents
- Funding organization information, including Stimulus funding
- Useful info, including "R<sup>2</sup> at a glance" document, SF424 (R&R) guides, and internal and external submission dates
- Training and seminar schedules, information, and slides from about past sessions
- SWAT Team services

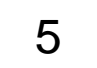

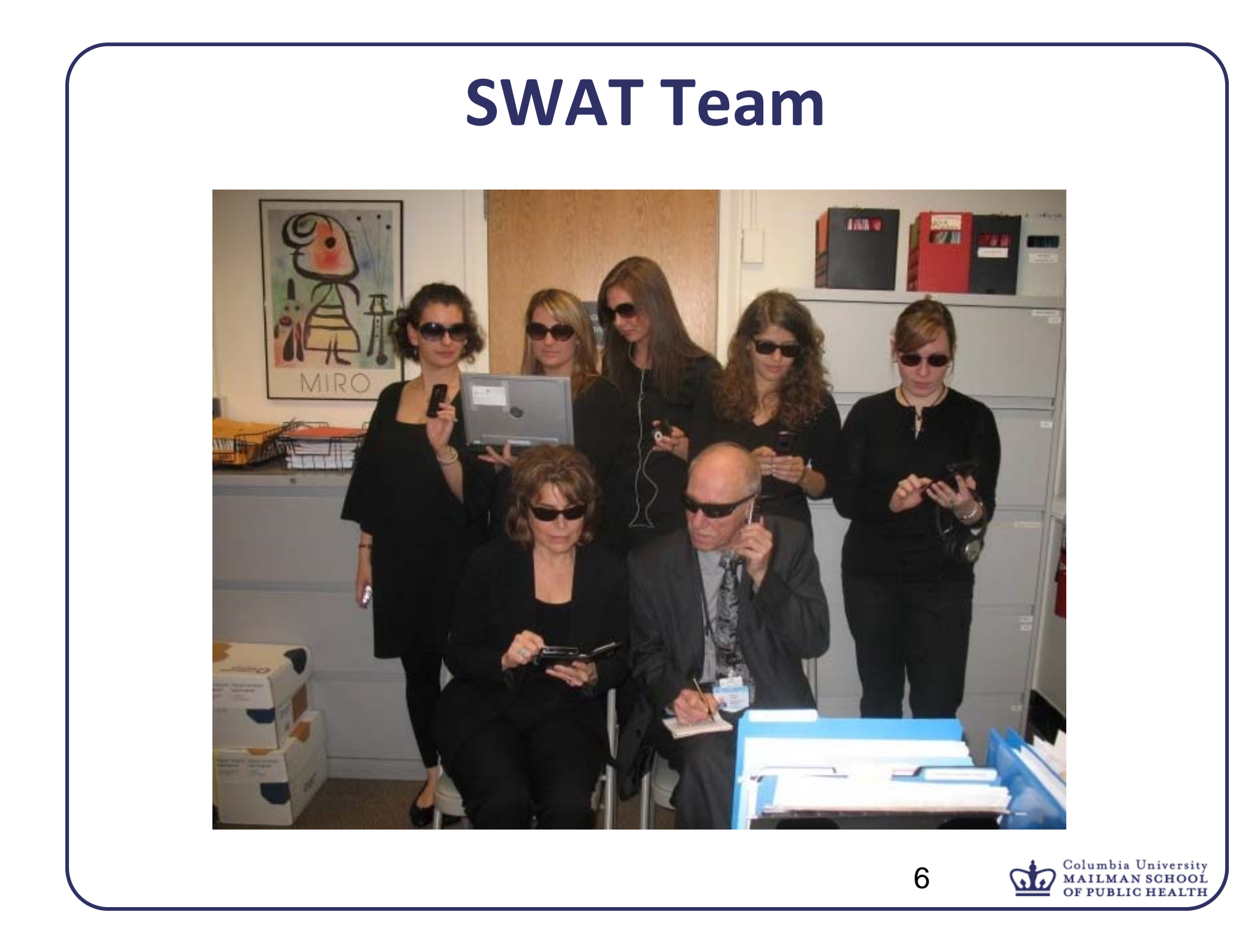

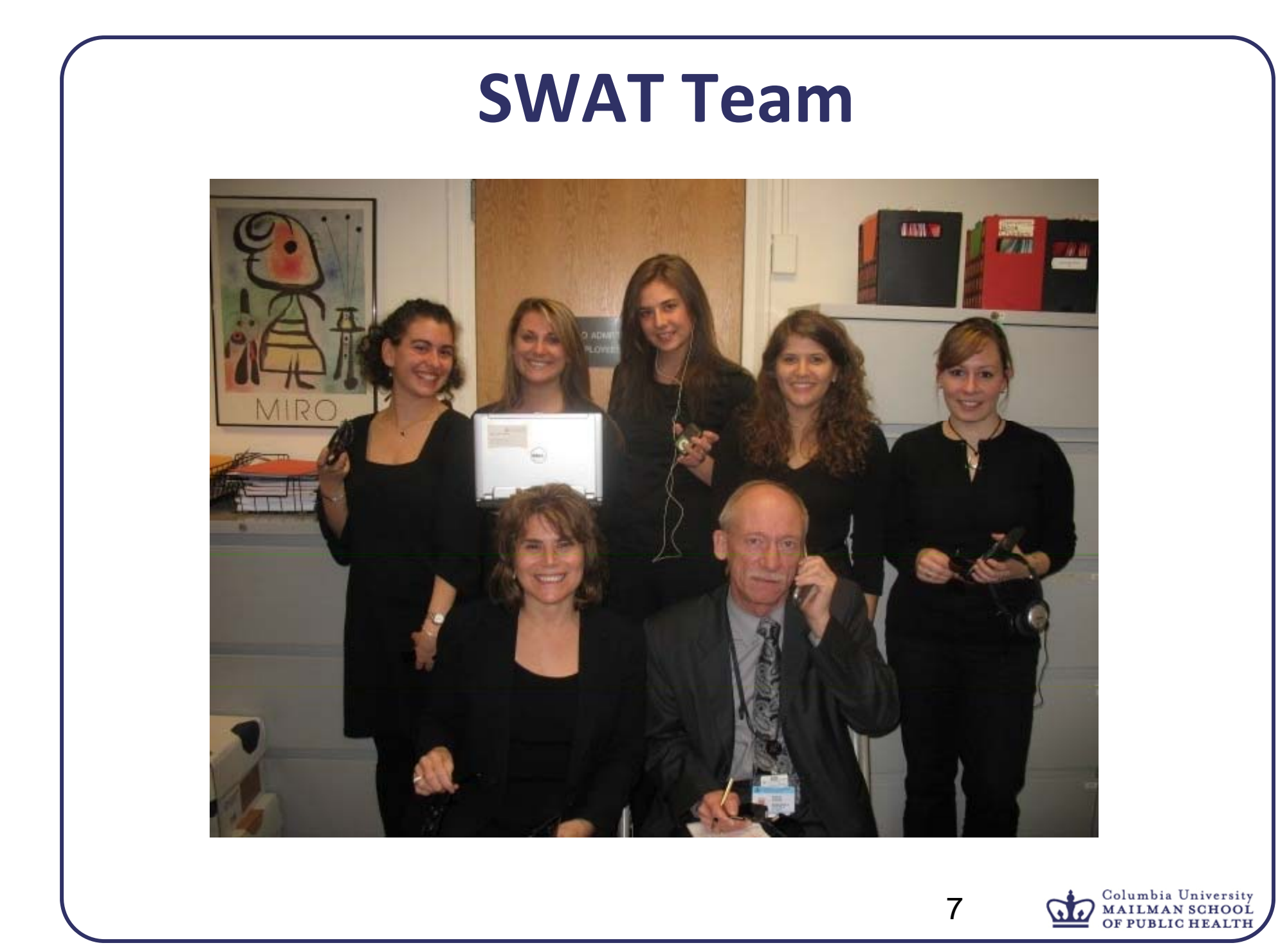

## **R<sup>2</sup> SWAT Team Services**

- Individualized funding searches
- Assistance with preparing & formatting applications (e.g., text, tables, charts, biosketches)
- Setting up RASCAL proposal tracking
- $\bullet$ Editing applications
- Staff available to answer individual grant‐related questions
- •Library of templates, samples, and guidance documents
- Full services as needed (K to Center grants)

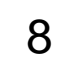

#### **Stimulus Funding:**

#### **A merican Recovery and Reinvestment Act (ARRA), passed in February 2009**

- $\bullet$  \$10.4 billion stimulus funds to NIH
	- –Extramural funds:
		- \$7.4 billion to Institutes, Centers, Common Fund
		- \$1.8 billion (NCRR) construction, repairs, alterations, instrumentation
		- \$400 million for comparative effectiveness research (AHRQ)

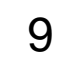

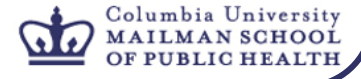

#### **Stimulus Funding, continued…**

- • \$3 billion to NSF
	- $-$ \$2.5 billion for research related
		- \$2 billion research
		- \$300 million major instrumentation existing RFA
		- \$200 million facility modernization
	- –\$400 million major equipment and construction
	- –\$100 million for education (including \$25 million Masters level training in Sciences)
- •DOE, NASA, NIST

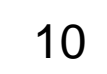

## **FY09 Budget‐ Highlights**

- $\bullet$  \$30.317 billion to NIH (3.2% increase)
	- –\$6 billion to NIH to support Cancer Research
	- $-$ \$6.5 billion to NSF $\rightarrow$  \$5.2 billion for research (7% increase)
	- –Increased resources to detect, prevent, and treat HIV/AIDS domestically, esp. in underserved populations.
- Strengthen and sustain health profession workforce
- $\bullet$ . \$330 million to expand loan repayment for MDs, PhDs, RNs, DDS, and others.
- Funding to increase nursing and dental schools' capacity and the capacity of the set of  $\sim$  11

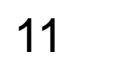

#### **ARRA Funding Mechanisms**

- NIH R01s now under review and not yet awarded.
- Accelerate currently funded grants (supplements) and competitive renewals.
- New NIH program called Challenge Grants:
	- $\mathcal{L}_{\mathcal{A}}$  , where  $\mathcal{L}_{\mathcal{A}}$  is the set of the set of the set of the set of the set of the set of the set of the set of the set of the set of the set of the set of the set of the set of the set of the set of the \$500 <sup>K</sup> (total costs)/ year up to <sup>2</sup> years. Only <sup>12</sup> pages!
	- –First round is completed and under review– funding encumbered by Sept. 09
	- –Many new initiatives– check Columbia Sponsored Projects site or  $R^2$  site for updated postings.

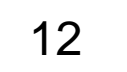

# **Finding Funding**

- $\bullet$ Comprehensive list of major funding sources available found on our website.
- In "R<sup>2</sup> At a Glance" document, you can find search engines.
- Spin (Sponsored Programs Information Network):
	- $-$  Columbia database of funding opportunities.
- Grants.gov
	- – most comprehensive site for government grants, use keyword search
	- –- http://www.grants.gov/
- Grants.gov email Alerts–
	- $-$ http://www.grants.gov/applicants/email\_subscription.jsp
	- –daily emails based on research interest keywords

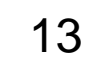

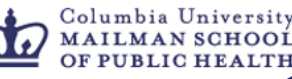

## **Finding Funding, continued…**

- •Foundation Center
	- –http://foundationcenter.org/
	- –Columbia network access: http://www.columbia.edu/cu/lweb/eresources/databases /3328966.html
	- –Website supported by 600 foundations for those seeking foundation funding , Columbia has a subscription
- Community of Science
	- $-$ http://fundingopps2.cos.com/
	- –"Comprehensive source of funding information… more than 25,000 records, representing over 400,000 funding opportunities, worth over \$33 billion."

## **Grant Prep Basics**

- Look over grant application guidelines– (i.e., page length, required components).
- Consult SF 424 (R&R) Application Guide (available on R<sup>2</sup> website) if you have questions.
- Download and familiarize yourself with Adobe Forms.
- For NIH grants, look over specific Institute's priorities and keep these in mind while writing grant.
- Look at CRISP (http://crisp.cit.nih.gov/ ) to see projects that have been funded in the past.
- Sketch out project ideas. Discuss with colleagues, mentors etc.
- Call program officers 15

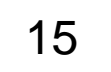

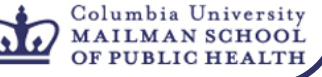

#### **Grant Prep Basics, continued…**

- Identify and talk to consultants.
- Draft and send out letters of support for consultants, advisory board members, community based organizations (start early!)
- Draft budget and justification as you develop your science.
- Develop specific aims, methodology, abstract, preliminary/background.

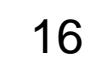

#### **Grant Prep Basics, continued…**

- Start thinking about appendices, note any restrictions on RFA.
- Consult  $R^2$  website for sample grants to use as guides.
- Reference Management: we recommend EndNote, library offers training.
- If there is <sup>a</sup> subcontract, coordinate with your department (start early!)

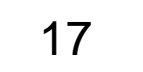

#### **R<sup>2</sup> Contact Information**

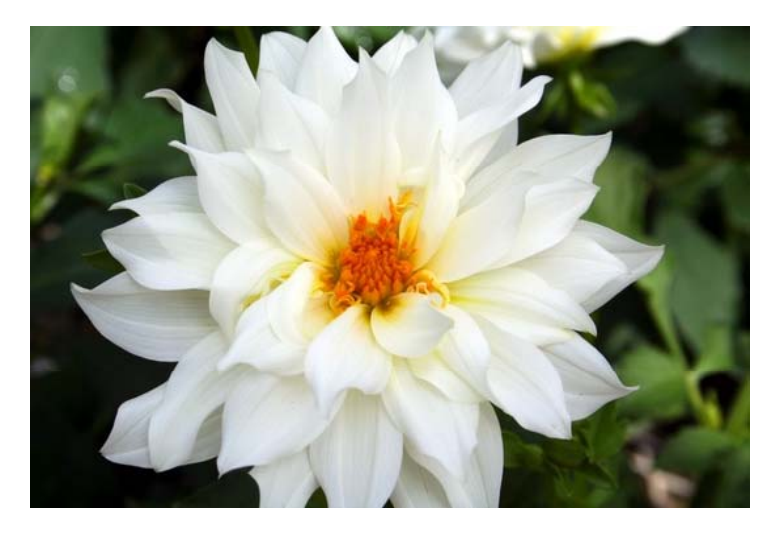

R<sup>2</sup> Website:http://www.mailman.hs.columbia.edu/administration/ GrantContracts.htm Office Phone: 212‐305‐1186E‐mail: her2109@columbia edu her2109@columbia.edu

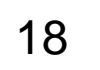

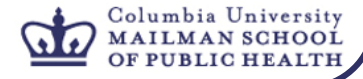

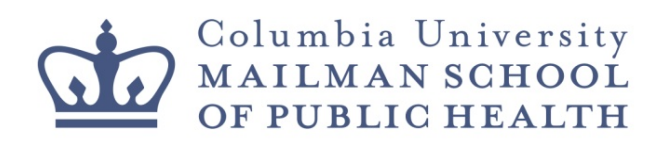

#### **Instructions for Accessing SPIN Web-based search and alert tools for Alumni**

SPIN (Sponsored Programs Information Network:

Searchable database of funding opportunities from current national and international government and private funding sources, including fellowships, research grants, publication support, sabbatical support, curriculum development, and more.

To access, go to: https://www.infoed.columbia.edu/

-Click on the SPIN tab on the left (do NOT log into the system).

-Alumni can do a general search for funding opportunities and can also use the Advanced Search function.

-However, alumni **cannot** save their search criteria to use again for a later time. (Only faculty, Officers of Administration, and post-docs have this functionality, not students or alumni)

-Unfortunately, alumni are also unable to use SMARTS, the automated email service of funding opportunities provided by InfoEd.

-SPA offers tutorials on how to use SPIN on their website, but you need a UNI and password to access those documents at:

http://spa.columbia.edu/funding/search-funding-spin

**Tip:** Try accessing SPIN in Firefox rather than Internet Explorer. InfoEd works better on Firefox.